# TOOVIC 巴士1862的服務時間表和線路圖

# B 1862 桃園站(國光) Taoyuan Station(Kuo-Kuang) Two [下載應用程式](https://moovitapp.com/index/api/onelink/3986059930?pid=Web_SEO_Lines-PDF&c=Footer_Button&is_retargeting=true&af_inactivity_window=30&af_click_lookback=7d&af_reengagement_window=7d&GACP=v%3D2%26tid%3DG-27FWN98RX2%26cid%3DGACP_PARAM_CLIENT_ID%26en%3Dinstall%26ep.category%3Doffline%26ep.additional_data%3DGACP_PARAM_USER_AGENT%26ep.page_language%3Dzh-tw%26ep.property%3DSEO%26ep.seo_type%3DLines%26ep.country_name%3D%25E5%258F%25B0%25E7%2581%25A3%26ep.metro_name%3D%25E5%258F%25B0%25E5%258C%2597&af_sub4=SEO_other&af_sub8=%2Findex%2Fzh-tw%2Fline-pdf-_New__Taipei___%25E5%258F%25B0%25E5%258C%2597%25E6%2596%25B0%25E5%258C%2597-3843-2666423-64449192&af_sub9=View&af_sub1=3843&af_sub7=3843&deep_link_sub1=3843&af_sub5=V1-Lines-1716985160&deep_link_value=moovit%3A%2F%2Fline%3Fpartner_id%3Dseo%26lgi%3D64449192%26add_fav%3D1&af_dp=moovit%3A%2F%2Fline%3Fpartner_id%3Dseo%26lgi%3D64449192%26add_fav%3D1&af_ad=SEO_other_1862_%E6%A1%83%E5%9C%92%E7%AB%99(%E5%9C%8B%E5%85%89)%20Taoyuan%20Station(Kuo-Kuang)_%E5%8F%B0%E5%8C%97_View&deep_link_sub2=SEO_other_1862_%E6%A1%83%E5%9C%92%E7%AB%99(%E5%9C%8B%E5%85%89)%20Taoyuan%20Station(Kuo-Kuang)_%E5%8F%B0%E5%8C%97_View)

巴士1862((桃園站(國光) Taoyuan Station(Kuo-Kuang)))共有2條行車路線。工作日的服務時間為: (1) 桃園站(國光) Taoyuan Station(Kuo-Kuang): 07:00 - 19:00(2) 高雄站(國光) Kaohsiung Station(Kuokuang): 09:30 - 19:00

使用Moovit找到巴士1862離你最近的站點,以及巴士1862下班車的到站時間。

## 方向**:** 桃園站**(**國光**) Taoyuan Station(Kuo-Kuang)** 13 站

[查看服務時間表](https://moovitapp.com/_new__taipei___%E5%8F%B0%E5%8C%97%E6%96%B0%E5%8C%97-3843/lines/1862/64449192/5910767/zh-tw?ref=2&poiType=line&customerId=4908&af_sub8=%2Findex%2Fzh-tw%2Fline-pdf-_New__Taipei___%25E5%258F%25B0%25E5%258C%2597%25E6%2596%25B0%25E5%258C%2597-3843-2666423-64449192&utm_source=line_pdf&utm_medium=organic&utm_term=%E6%A1%83%E5%9C%92%E7%AB%99(%E5%9C%8B%E5%85%89)%20Taoyuan%20Station(Kuo-Kuang))

高雄站(國光) Kaohsiung Station(Kuokuang)

中正站 Jhongiheng Station

楠梓站 Nanzi Station

朝馬站(國光) Chaoma Station (Kuokuang)

中壢祐民醫院 Zhongli Yumin Hospital

青果市場 Qingguo Market

舊社 Jiushe

第一銀行 First Bank

中壢聯合辦公大樓 Zhongli Office Building

內壢火車站 Tra Neili Station

桃園醫院 Taoyuan Hospital

武陵高中 Wuling Senior High School

桃園站(國光) Taoyuan Station(Kuo-Kuang)

#### 巴士**1862**的服務時間表

往桃園站(國光) Taoyuan Station(Kuo-Kuang)方向的 時間表

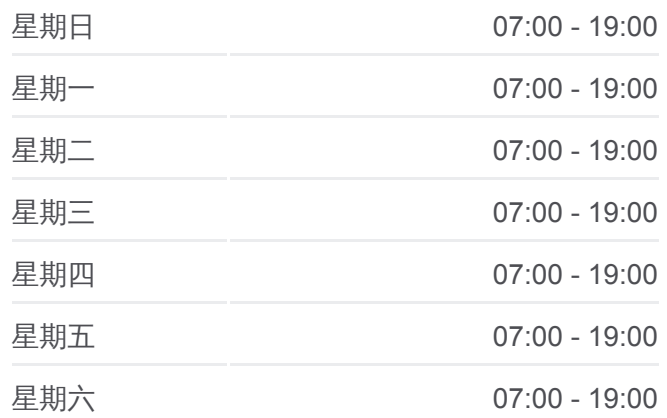

#### 巴士**1862**的資訊

方向**:** 桃園站(國光) Taoyuan Station(Kuo-Kuang) 站點數量**:** 13 行車時間**:** 294 分 途經車站**:**

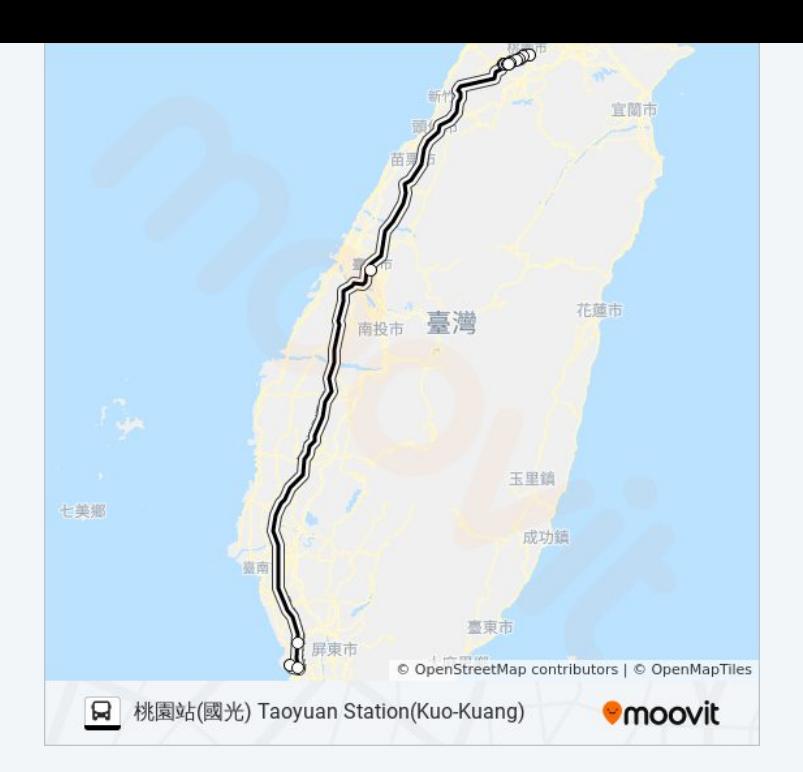

### 方向**:** 高雄站**(**國光**) Kaohsiung Station(Kuokuang)**

8 站 [查看服務時間表](https://moovitapp.com/_new__taipei___%E5%8F%B0%E5%8C%97%E6%96%B0%E5%8C%97-3843/lines/1862/64449192/5910768/zh-tw?ref=2&poiType=line&customerId=4908&af_sub8=%2Findex%2Fzh-tw%2Fline-pdf-_New__Taipei___%25E5%258F%25B0%25E5%258C%2597%25E6%2596%25B0%25E5%258C%2597-3843-2666423-64449192&utm_source=line_pdf&utm_medium=organic&utm_term=%E6%A1%83%E5%9C%92%E7%AB%99(%E5%9C%8B%E5%85%89)%20Taoyuan%20Station(Kuo-Kuang))

桃園站(國光) Taoyuan Station(Kuo-Kuang)

中壢客運中壢總站 Zhongli Bus Terminal

中壢祐民醫院 Zhongli Youmin Hospital

朝馬站(國光) Chaoma Station (Kuokuang)

楠梓站 Nanzi Station

捷運技擊館站 Mrt Martial Arts Stadium Station

民族路口(七賢一路) Minzu Road Intersection(Qixian 1st Rd)

高雄站(國光) Kaohsiung Station(Kuokuang)

#### 巴士**1862**的服務時間表

往高雄站(國光) Kaohsiung Station(Kuokuang)方向的 時間表

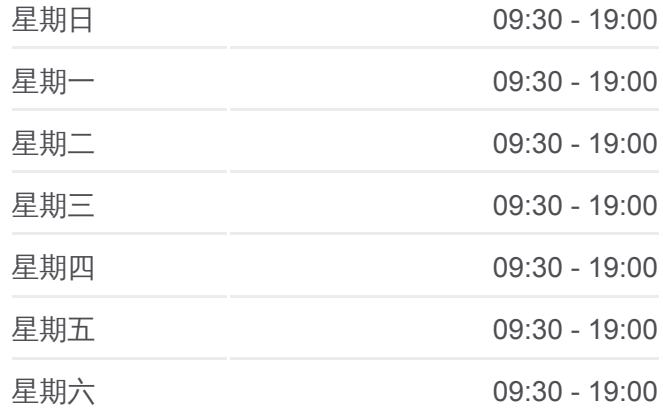

#### 巴士**1862**的資訊 方向**:** 高雄站(國光) Kaohsiung Station(Kuokuang) 站點數量**:** 8 行車時間**:** 292 分

途經車站**:**

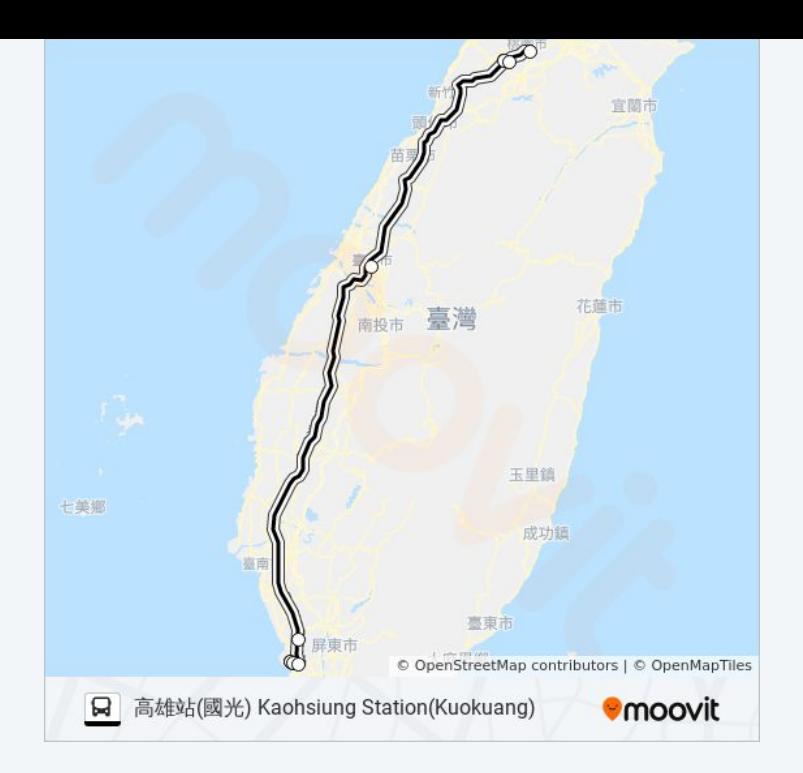

你可以在moovitapp.com下載巴士1862的PDF服務時間表和線路圖。使用 Moovit [應用程式查](https://moovitapp.com/_new__taipei___%E5%8F%B0%E5%8C%97%E6%96%B0%E5%8C%97-3843/lines/1862/64449192/5910767/zh-tw?ref=2&poiType=line&customerId=4908&af_sub8=%2Findex%2Fzh-tw%2Fline-pdf-_New__Taipei___%25E5%258F%25B0%25E5%258C%2597%25E6%2596%25B0%25E5%258C%2597-3843-2666423-64449192&utm_source=line_pdf&utm_medium=organic&utm_term=%E6%A1%83%E5%9C%92%E7%AB%99(%E5%9C%8B%E5%85%89)%20Taoyuan%20Station(Kuo-Kuang))詢台北的巴士到站時間、列車時刻表以及公共交通出行指 南。

**關於[Moovit](https://editor.moovitapp.com/web/community?campaign=line_pdf&utm_source=line_pdf&utm_medium=organic&utm_term=%E6%A1%83%E5%9C%92%E7%AB%99(%E5%9C%8B%E5%85%89)%20Taoyuan%20Station(Kuo-Kuang)&lang=en)** · MaaS[解決方案](https://moovit.com/maas-solutions/?utm_source=line_pdf&utm_medium=organic&utm_term=%E6%A1%83%E5%9C%92%E7%AB%99(%E5%9C%8B%E5%85%89)%20Taoyuan%20Station(Kuo-Kuang)) · [城市列表](https://moovitapp.com/index/zh-tw/%E5%85%AC%E5%85%B1%E4%BA%A4%E9%80%9A-countries?utm_source=line_pdf&utm_medium=organic&utm_term=%E6%A1%83%E5%9C%92%E7%AB%99(%E5%9C%8B%E5%85%89)%20Taoyuan%20Station(Kuo-Kuang)) · Moovit社群

© 2024 Moovit - 保留所有權利

查看實時到站時間

 $\begin{tabular}{|c|c|c|} \hline \quad \quad & \text{Use} \\ \hline \quad \quad & \text{Web App} \\ \hline \end{tabular} \hspace{1em} \begin{tabular}{|c|c|c|} \hline $\bullet$ & App Store \\ \hline \quad & \text{Right} \\ \hline \end{tabular} \end{tabular}$ **DESPIRE SOLD BEEN SOLD BEEN**